#### **DAFTAR ISI**

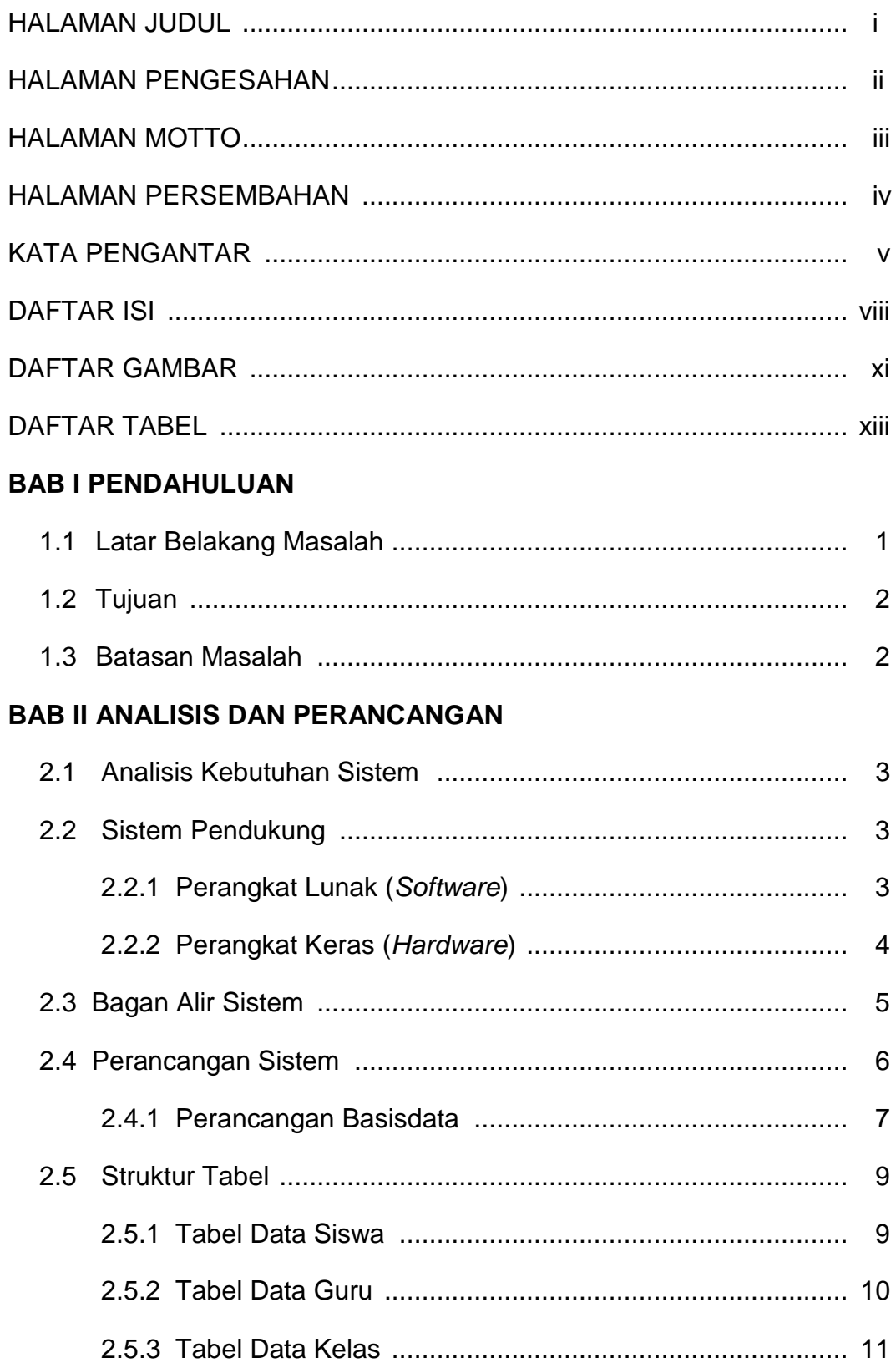

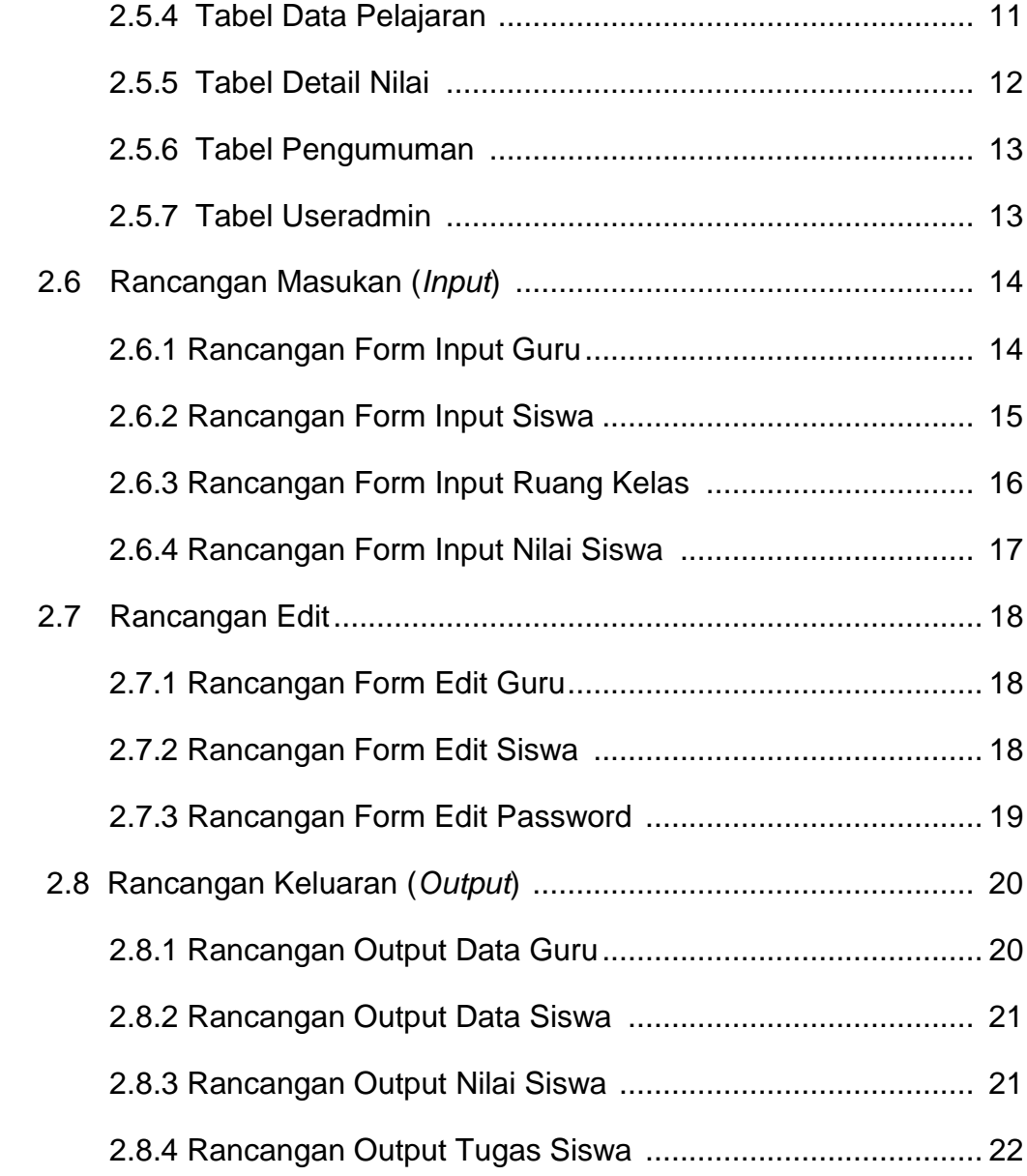

# **BAB III IMPLEMENTASI**

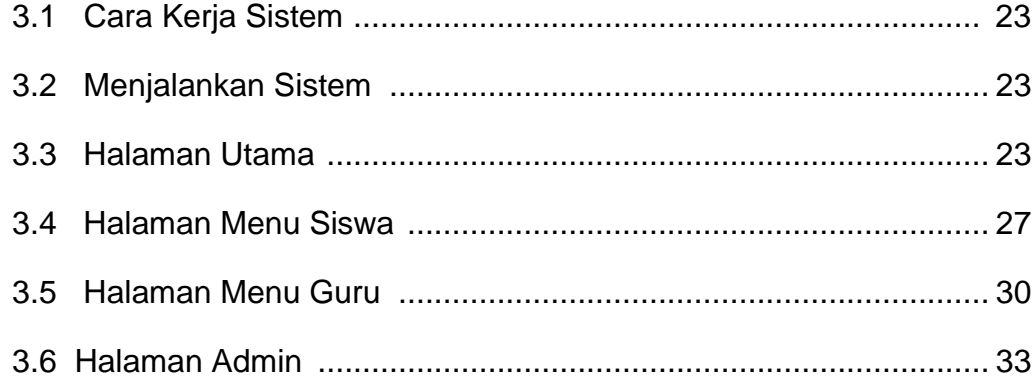

#### **BAB IV PENUTUP**

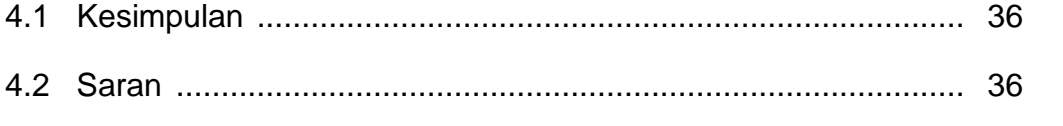

## **DAFTAR PUSTAKA**

**LAMPIRAN** 

#### **DAFTAR GAMBAR**

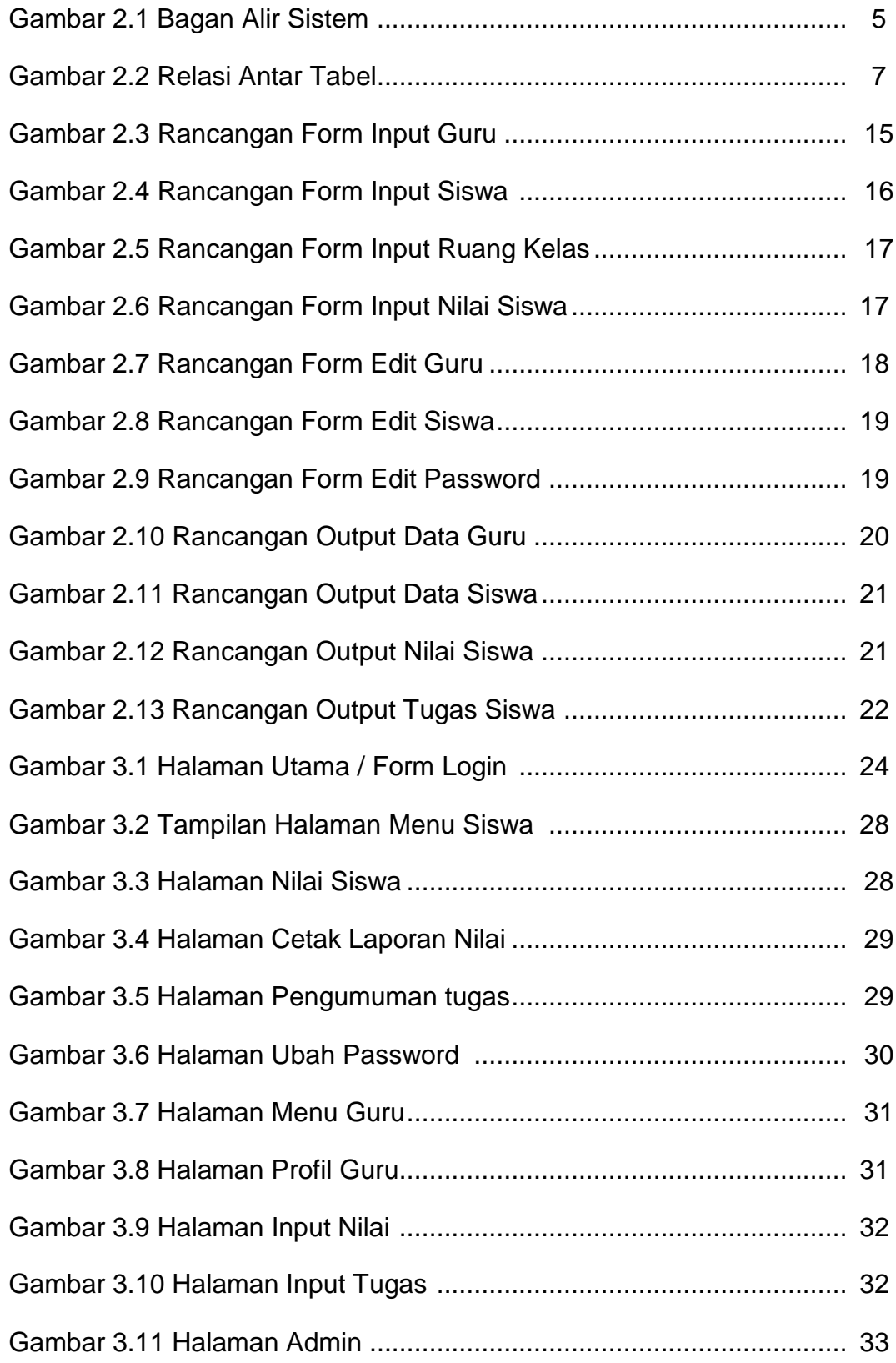

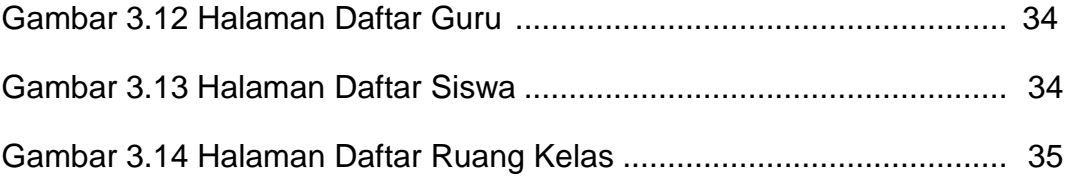

## **DAFTAR TABEL**

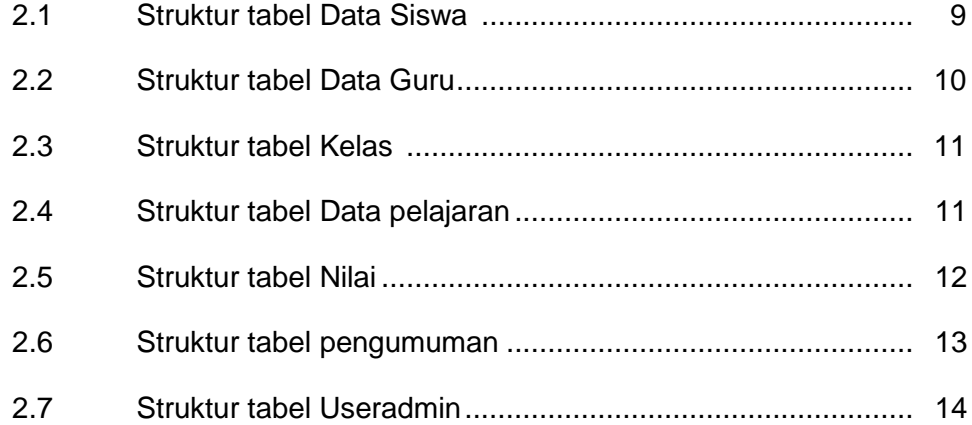